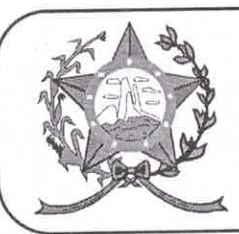

## CÂMARA MUNICIPAL DE AFONSO CLÁUDIO - ES

Parlamento: JOMAR CLÁUDIO CORRÊA

OF. Nº 237/2021 - GPCMAC.

Afonso Cláudio/ES, 22 de novembro de 2021.

À Sua Excelência o Senhor Luciano Roncetti Pimenta Prefeito Municipal. Neste.

CÓPIA

Assunto: Encaminha Requerimento.

## Excelentíssimo Senhor Prefeito,

Cumprimentando-o cordialmente nesta oportunidade, sirvo-me do presente para encaminhar a Vossa Excelência, cópia do REQUERIMENTO nº 063/2021, de autoria do Vereador Paulo Aparecido Thereza, cientificado em Plenário nesta Casa Legislativa, na Sessão Ordinária realizada no dia 22 de novembro de 2021.

Atenciosamente,

**MARCELO BERGER COSTA** Presidente

Autenticar documento em http://www3.cmac.es.gov.br/spl/autenticidade

com o identificador 310035003400330034905490540052004100 APocuseum creador<br>ia Gonsdime Ma qual 2200-2/2001, Gue Ihstitura de mira-estrutura de Chaves Públicas Brasileira gital o entre 29<br>w.cmac.es.gov.br - Telefax (27) 373